# Random Forest

<span id="page-0-0"></span>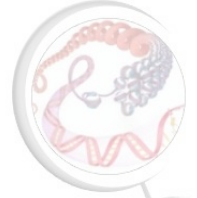

Nicolas Fontrodona

LBMC, ENS de Lyon, site Monod

December 5, 2018

# Definition / Application

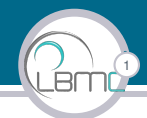

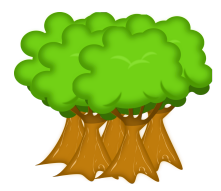

A Random Forest is a machine learning algorithm used to make predictions.

Introduced by Leo Breiman  $(2001)$ 

Applications

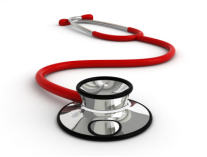

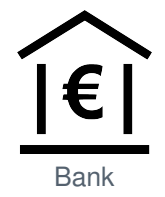

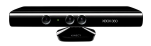

Medicine **Bank** Image processing

# Definition / Application

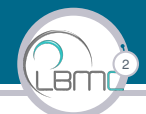

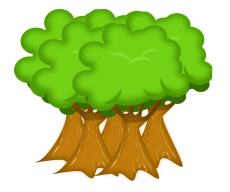

A Random Forest is a machine learning algorithm used to make prediction.

- Introduced by Leo Breiman  $(2001)$
- $\blacktriangleright$  It works by constructing a multitude of **decision trees** and uses them to make predictions

# Definition / Application

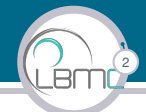

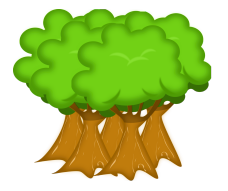

A Random Forest is a machine learning algorithm used to make prediction.

- Introduced by Leo Breiman  $(2001)$
- $\blacktriangleright$  It works by constructing a multitude of decision trees and uses them to make predictions

#### But what is exactly a decision tree ?

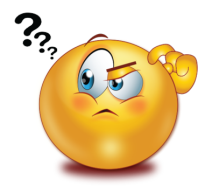

# Decision Trees

## Decision trees

- $\blacktriangleright$  Help to take decisions / to make predictions
- $\blacktriangleright$  Tree-like graph
- $\triangleright$  Decisions are located on the leaves of the tree
- $\triangleright$  Are build with training data
	- $\triangleright$  Target variable : variable that we want to predict
	- $\triangleright$  Predictor variable(s) : variable(s) used for the predictions
- $\triangleright$  Used for **data exploration** in many fields

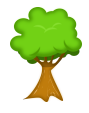

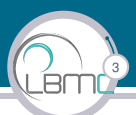

# Decision Trees

## Decision trees

- $\blacktriangleright$  Help to take decisions / to make predictions
- $\blacktriangleright$  Tree-like graph
- Decisions are located on the leaves of the tree
- $\triangleright$  Are build with training data
	- $\triangleright$  Target variable : variable that we want to predict
	- $\triangleright$  Predictor variable(s) : variable(s) used for the predictions
- $\triangleright$  Used for data exploration in many fields

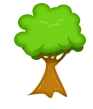

3

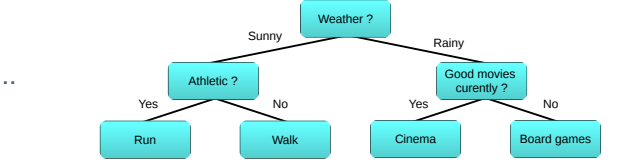

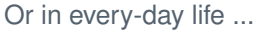

### Decision trees **Terminology**

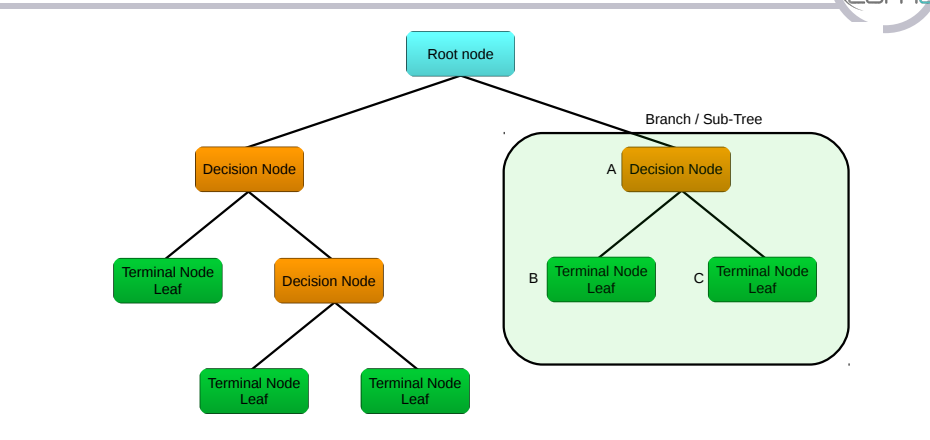

4

► **B** and **C** are the children of **A** ► **A** is the parent of **B** and **C** 

# Decision Trees

## Type of decision tree

- $\blacktriangleright$  Classification Trees
	- $\blacktriangleright$  Target variable : categorical variable
- $\blacktriangleright$  Regression Trees
	- $\blacktriangleright$  Target variable : continuous variable

Predictors, can be **categorical** or **continuous** variables

The trees can be built using different algorithms:

- $\triangleright$  Classification and Regression Tree algorithm (CART)
	- $\blacktriangleright$  Introduced by Breiman in 1984

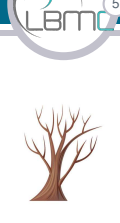

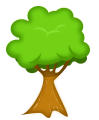

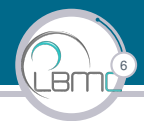

Let's consider a tree built (with the CART algorithm) from class composed of 20 students.

- $\blacktriangleright$  Target variable : gender
- $\triangleright$  Predictors : size, weight of the students

7

#### Tree built from our training set of students.

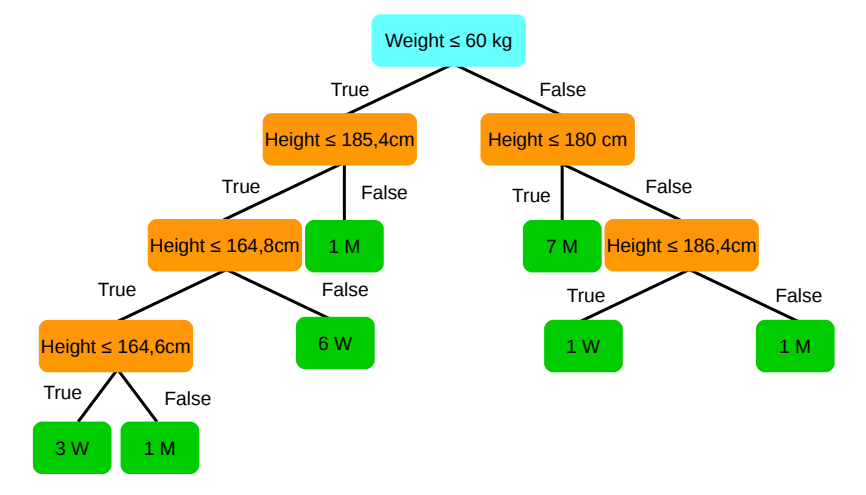

Prediction for a student with a weight of 59 kg and a size of 182 cm ?

8

#### Tree build from our training set of students

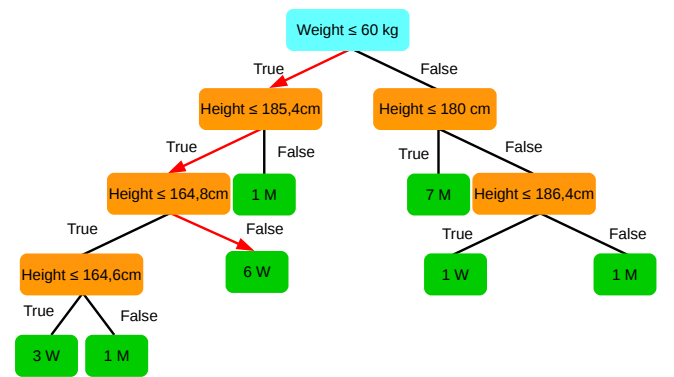

Prediction for a student with a weight of 59 kg and a size of 182 cm ? Woman

Prediction (classification tree) : modality of the majority of observations in the leaf where a test record fall.

Fontrodona Nicolas | [Random Forest](#page-0-0)

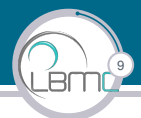

## How the classification tree is built ?

Main idea : Split node to increase homogeneity of the target variable. Several algorithms are used to do this:

- $\triangleright$  Gini index : (default in CART algorithm) compute the impurity of a node
- $\blacktriangleright$  And others (Entropy) ...

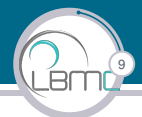

## How the classification tree is built ?

Main idea : Split node to increase homogeneity of the target variable. Several algorithms are used to do this:

- $\triangleright$  Gini index : (default in CART algorithm) compute the impurity of a node
- $\blacktriangleright$  And others (Entropy) ...

Gini formula (for a node):  $G = 1 - \sum^{m}$ *i*=1 *p* 2 *i* Where :

- $\blacktriangleright$  *m* is the number of modality of the target variable
- $\blacktriangleright$   $p_i$  frequency of the modality *i* in a node

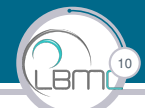

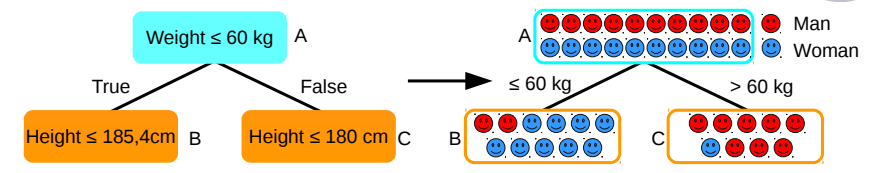

## Gini impurity of the 3 nodes

$$
\blacktriangleright G = 1 - \sum_{i=1}^m p_i^2
$$

Fontrodona Nicolas | [Random Forest](#page-0-0)

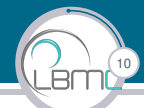

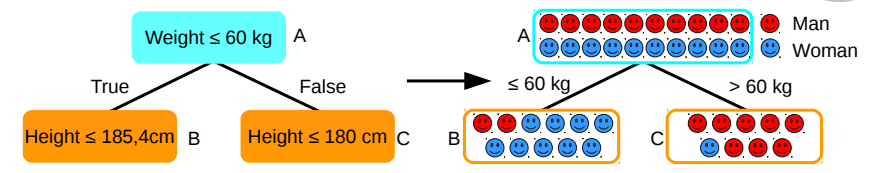

## Gini impurity of the 3 nodes

► 
$$
G = 1 - \sum_{i=1}^{m} p_i^2
$$
  
\n►  $G_A = 1 - \left(\frac{10^2}{20} + \frac{10^2}{20}\right) = 0.5$ 

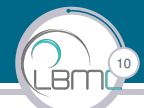

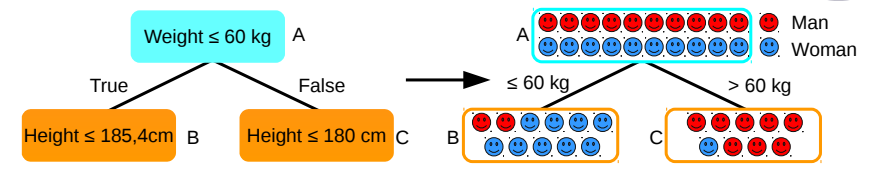

## Gini impurity of the 3 nodes

► 
$$
G = 1 - \sum_{i=1}^{m} p_i^2
$$
  
\n►  $G_A = 1 - \left(\frac{10^2}{20} + \frac{10^2}{20}\right) = 0.5$   
\n►  $G_B = 1 - \left(\frac{9^2}{11} + \frac{2^2}{11}\right) = 0.298$ 

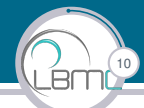

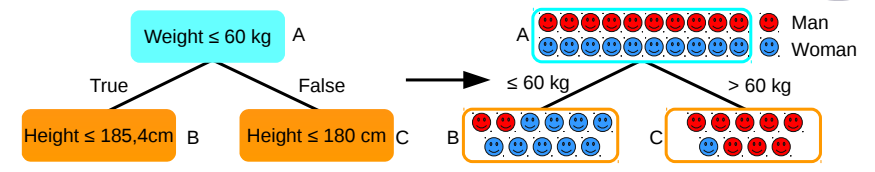

## Gini impurity of the 3 nodes

► 
$$
G = 1 - \sum_{i=1}^{m} p_i^2
$$
  
\n►  $G_A = 1 - (\frac{10^2}{20} + \frac{10^2}{20}) = 0.5$   
\n►  $G_B = 1 - (\frac{9^2}{11} + \frac{2}{11}) = 0.298$   
\n►  $G_C = 1 - (\frac{1^2}{9} + \frac{8^2}{9}) = 0.198$ 

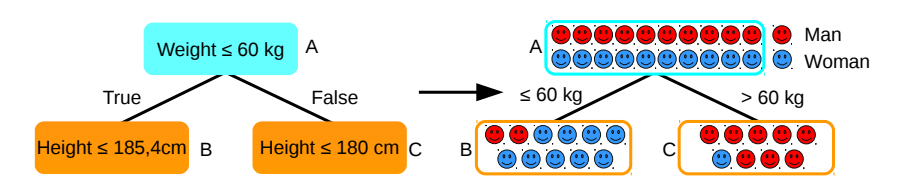

11

To compute the information gain we use the following formula :

$$
\textit{IG}_{\textit{split\_A}} = \textit{G}_{\textit{A}} - \tfrac{|\textit{Y}_{\textit{B}}|}{|\textit{Y}_{\textit{A}}|} \times \textit{G}_{\textit{B}} - \tfrac{|\textit{Y}_{\textit{C}}|}{|\textit{Y}_{\textit{A}}|} \times \textit{G}_{\textit{C}}
$$

#### **Where**

- $\blacktriangleright$  *Y* is the target variable
- $\blacktriangleright$   $|Y_x|$  is the length of *Y* in the node *x*
- $\triangleright$   $G_x$  is the gini impurity of the node x

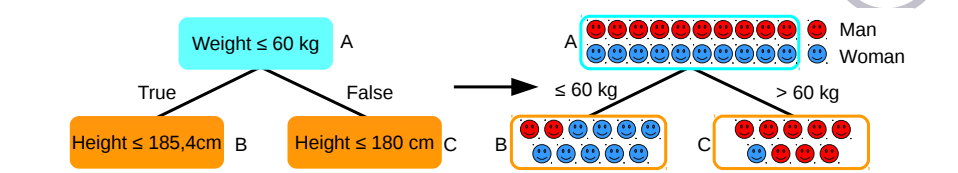

12

## Information gain of the first split

► 
$$
G_A = 1 - \left(\frac{10^2}{20} + \frac{10^2}{20}\right) = 0.5
$$
  
\n►  $G_B = 1 - \left(\frac{9}{11}^2 + \frac{2}{11}^2\right) = 0.298$   
\n►  $G_C = 1 - \left(\frac{1}{9}^2 + \frac{8}{9}^2\right) = 0.198$   
\n►  $IG_{split\_A} = G_A - \frac{|Y_B|}{|Y_A|} \times G_B - \frac{|Y_C|}{|Y_A|} \times G_C$   
\n►  $IG_{split\_A} = 0.5 - \frac{11}{20} \times 0.298 - \frac{9}{20} \times 0.198 = 0.247$ 

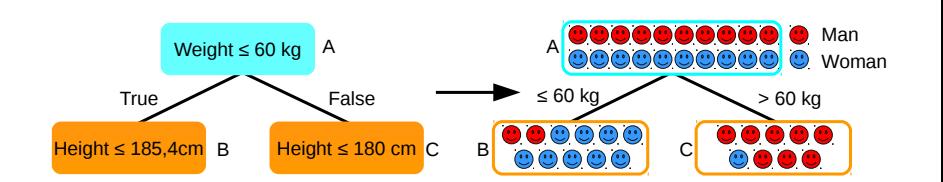

13

## Information gain of the first split

$$
\blacktriangleright \,\, IG_{split\_A} = 0.5 - \tfrac{11}{20} \times 0.298 - \tfrac{9}{20} \times 0.198 = 0.247
$$

- $\triangleright$  CART algorithm do this calculation for every values of every predictors in order to find the split with the biggest *IG* value.
- <sup>I</sup> In our case : *Weight* ≤ 60*kg*

# Regression trees

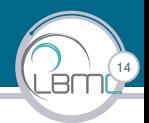

- $\blacktriangleright$  Globally same principle as classification tree
	- $\blacktriangleright$  slightly variation in tree building
		- ▶ Other impurity index used : MSE (Mean Square index default in CART algorithm) ...
		- $\blacktriangleright$  The tree may grow until there is only leaves containing one sample (over-fit)
	- $\blacktriangleright$  slightly variation in tree prediction
		- $\triangleright$  A sample falling in a leaf will take the mean value of the target variable of the training data in that leaf

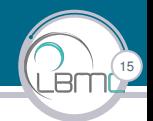

## Classification and Regression Trees - Formalization

- $\triangleright$  Division of the predictor space into distinct and non-overlapping regions when building the tree
- $\triangleright$  Build by a top-down greedy approach / recursive binary splitting approach.
	- $\triangleright$  Note : Not all the algorithms use the binary splitting ...
	- $\blacktriangleright$  But CART does.
- $\triangleright$  The splitting process goes on until a user defined stopping criteria is reached.
	- $\triangleright$  example : stop splitting when the leaves have less than 50 observations.

## Decision trees

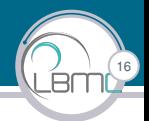

## Advantages

- $\blacktriangleright$  Easy to understand
- **I** Useful in data exploration
- $\blacktriangleright$  Little data cleaning required
- $\triangleright$  No constraint on predictor(s) / target variable type
- $\triangleright$  Non parametric method

# Decision trees

# 17

## **Disadvantages**

- $\triangleright$  No very well fitted for a **continuous** target variable
- $\blacktriangleright$  Tree structure, locally greedy
- $\triangleright$  Computation of the impurity of the tree  $\Rightarrow$  overfitting

# Decision trees

# 17

## **Disadvantages**

- $\triangleright$  No very well fitted for a **continuous** target variable
- $\blacktriangleright$  Tree structure, locally greedy
- $\triangleright$  Computation of the impurity of the tree  $\Rightarrow$  overfitting

Solution (overfitting): Create a multitude of decision trees  $\Rightarrow$  Random Forest

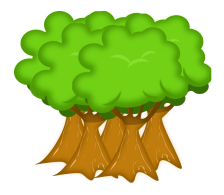

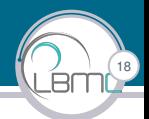

## Algorithm

- 1. From a training set *T* with *N* observations
	- $\triangleright$  Construct *K* samples of size *N* taken from *T* with replacement.
	- $\blacktriangleright$  Each sampled training set will contain about 2/3 of the observations in *T*

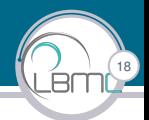

## Algorithm

- 1. From a training set *T* with *N* observations
	- $\triangleright$  Construct *K* samples of size *N* taken from *T* with replacement.
	- $\blacktriangleright$  Each sampled training set will contain about 2/3 of the observations in *T*
- 2. Grow *K* trees
	- $\blacktriangleright$  Build each tree with a different sampled training set.
	- If *P* are the predictors, *p* predictors (with  $p < P$ ) are randomly selected to split each node of each tree.
		- $\triangleright$  This will induce a week correlation between the trees  $\Rightarrow$  reduce the over-fitting

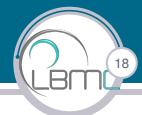

## Algorithm

- 1. From a training set *T* with *N* observations
	- $\triangleright$  Construct *K* samples of size *N* taken from *T* with replacement.
	- Each sampled training set will contain about  $2/3$  of the observations in *T*
- 2. Grow *K* trees
	- $\blacktriangleright$  Build each tree with a different sampled training set.
	- If *P* are the predictors, *p* predictors (with  $p < P$ ) are randomly selected to split each node of each tree.
		- $\triangleright$  This will induce a week correlation between the trees  $\Rightarrow$  reduce the over-fitting
- 3. Predict new data by aggregating the predictions of the *K* Trees. (i.e majority votes for classification, average for regression)

# Random Forest

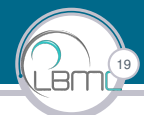

## Advantages

- $\blacktriangleright$  Inherits the advantages of decision trees
- $\triangleright$  No overfit
- $\blacktriangleright$  Handle large data sets with large dimensions.

# Random Forest

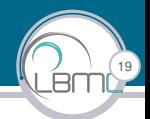

## Advantages

- $\blacktriangleright$  Inherits the advantages of decision trees
- $\blacktriangleright$  No overfit
- $\blacktriangleright$  Handle large data sets with large dimensions.

## **Disadvantages**

- $\triangleright$  Not very well fitted for a **continuous** target variable.
- $\triangleright$  Time consuming for a forest with a lot of trees
- $\triangleright$  Very little control on what the model does

## Random forest Application

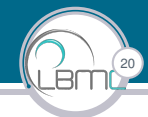

Application - Fisher's Iris data set

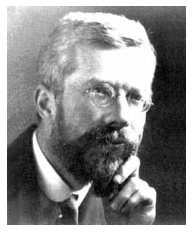

Ronald Fisher

**Fisher's Iris data set** is a multivariate data set introduced by the British statistician and biologist Ronald Fisher in 1936

- $\triangleright$  The data set contains 50 records for each iris species (setosa, versicolor, virginica).
- $\triangleright$  For each flower the width and the length of the petal and the sepal were measured

## Random forest Application

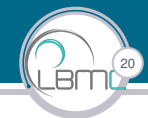

Application - Fisher's Iris data set

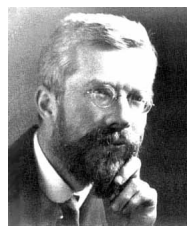

Ronald Fisher

**Fisher's Iris data set** is a multivariate data set introduced by the British statistician and biologist Ronald Fisher in 1936

- $\triangleright$  The data set contains 50 records for each iris species (setosa, versicolor, virginica).
- $\triangleright$  For each flower the width and the length of the petal and the sepal were measured

## **Objectives**

- $\triangleright$  Predict the species of the iris thanks to the width and the length of their petals and sepals
- $\triangleright$  We will use a random forest classifier

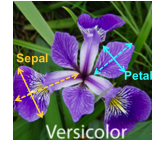

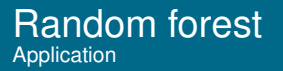

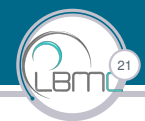

#### Application - Fisher's Iris data set

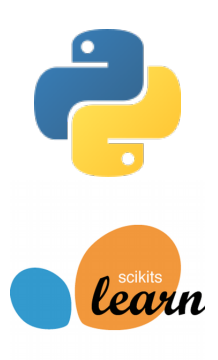

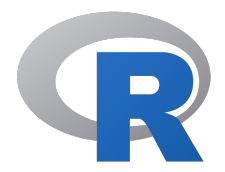

#### RandomForest package

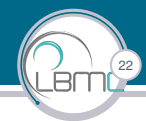

#### Application - Fisher's Iris data set

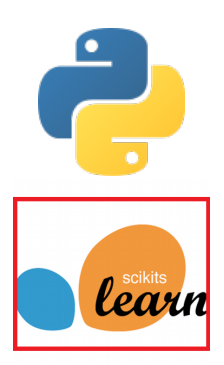

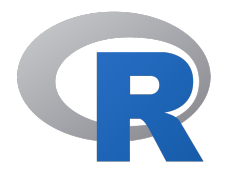

#### RandomForest package

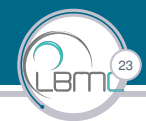

## **Objectives**

- $\blacktriangleright$  Target variable : Species
- $\triangleright$  Predictors : Width and length of petals and sepals

```
1 # import modules
2 from sklearn.ensemble import RandomForestClassifier
3 import sklearn.datasets # allow to load iris data set
4 import pandas as pd # dataframe management in python
5 import numpy as np # array management
6 # display of graphics
7 import seaborn as sns
8 from matplotlib import pyplot as plt
```
## Random forest Application

#### Loading the data set

```
1 # loading iris dataset
2 iris = sklearn.datasets.load_iris()
3 plant_df = {0: "setosa", 1: "versicolor", 2: "virginica"}
4 df = pd.DataFrame(data= np.c_[iris['data'], iris['target']],
5 columns= iris['feature_names'] + ['species'])
6 df ["species"] = df["species"] .map(plant_df)7 df.head()
```
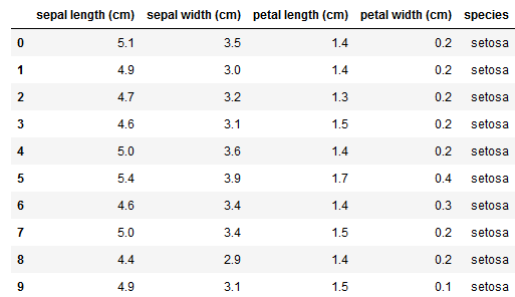

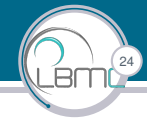

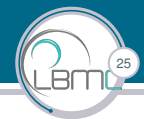

#### Exploration of the data set

```
1 # see the number of NaN values for the different columns ...
2 missing = df.isnull() .sum()3 unmissing = df.count()4 percent_1 = missing / df.count() * 100
5 percent_2 = (round(percent_1, 1))6 missing_data = pd.concat([missing, percent_2, unmissing], axis=1,
7 keys=['missing', '%_missing', 'present'])
8 missing data = missing data.sort values(by="missing", ascending=False)
9 missing data.head(5)
```
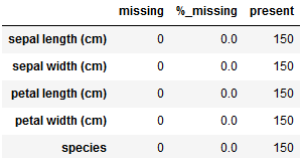

### Random forest Application

#### Exploration of the data set

```
1 # Adding noise
2 for i in range(len(df.columns[:-1])):
3 my_mean = np.mean(df[df.columns[i]])
4 df[df, columns[i]] = [val + ((np.random.random() * mvmean ) - mvmean / 2)5 for val in df[df.columns[i]]]
6 # Displaying a barplot of each predictor in function of the plant specie
7 \text{ ncol} = \text{len}(df.column[0.15]{?}8 fig, axes = plt.subplots(nrows=1, ncols=ncol, figsize=(20, 5))
9 for i in range(len(df.columns[:-1])):
10 ax = sns.barplot(x=df["species"], y=df[df.columns[i]], ci=100, ax = axes[i])
11 ax.set(ylabel = df.columns[i], title= df.columns[i])
```
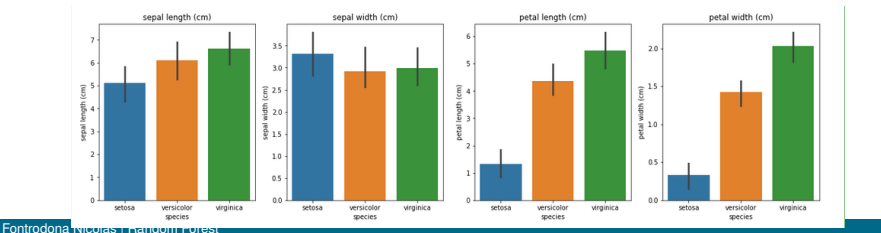

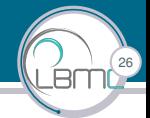

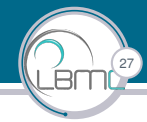

#### Creation of a test / train set

```
1 # creation of a column is_train to select the data in the train or in the test dataset
2 df ["is_train"] = np.random.uniform(0, 1, len(df)) \leq .83 # creation of train and test dataframe
4 train, test = df[df['is train']==True], df[df['is train']==False]
5
6 # removing the column 'is_train'
7 train = train.drop('is_train', axis=1)
8 test = test.drop('is train', axis=1)
Q10 # print the content of the selected dataset
11 print("train dataset %s flowers" % len(train))
12 print(train["species"].value counts())
13 print("test dataset %s flowers" % len(test))
14 print(test["species"].value_counts())
```

```
train dataset 115 flowers
versicolor
             41setosa
              39
virginica
             35
Name: species, dtvpe: int64
test dataset 35 flowers
virginica
             15
              11
setosa
versicolor
               q
Name: species, dtype: int64
```
### Random forest Application

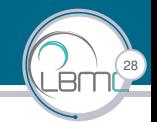

#### Transform every non-numerical variable into numerical one

#### 1 train.head()

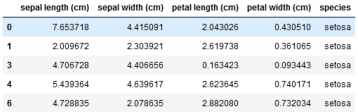

```
1 # Turn every non numeric variable into numeric one.
```

```
2 to_num = {"setosa": 0, "versicolor": 1, "virginica" : 2}
```

```
3 train["species"] = train["species"].map(to_num)
```

```
4 train.head()
```
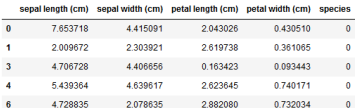

#### Fontrodona Nicolas | [Random Forest](#page-0-0)

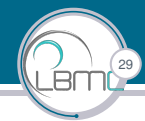

### Building and training the classifier

```
p = train.drop("species", axis=1) # predictors2 v = \text{train} "species" \# target
3 # Building the classifier
4 clf = RandomForestClassifier(n_jobs=3, random_state=1, n_estimators=100,
5 criterion='gini', oob_score=True)
6 # Training the classifier
7 clf.fit(p, y)
```

```
RandomForestClassifier(bootstrap=True, class_weight=None,
criterion='gini', max_depth=None, max_features='auto',
max_leaf_nodes=None, min_impurity_decrease=0.0,
min_impurity_split=None, min_samples_leaf=1, min_samples_split=2,
min_weight_fraction_leaf=0.0, n_estimators=100, n_jobs=3,
oob_score=True, random_state=1, verbose=0, warm_start=False)
Above between parenthesis: hyper-parameters of the random forest
```
classifier

# 

#### Importance of predictors

```
1 # Display the importance of predictors
2 importances = pd.DataFrame({'predictors':p.columns,
3 'importance':np.round(clf.feature_importances_,10)})
4 importances = importances.sort_values('importance',ascending=False)
5 .set_index('predictors')
6 plt.subplots(figsize = (7, 3))
7 sns.barplot(x=importances.index, y=importances["importance"])
8 plt.show()
```
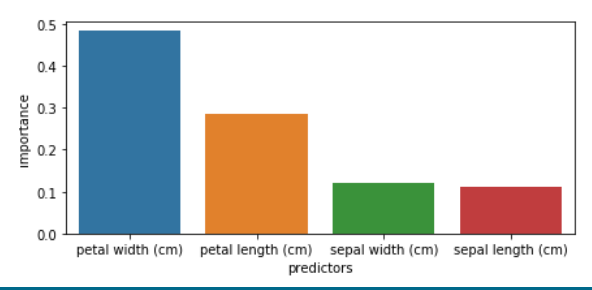

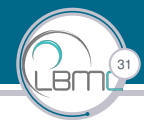

#### Prediction of the classifier

```
1 # Apply the Classifier to the test data (which, remember, it has never seen before)
2 preds = list(map(lambda x: plant_df[x], clf.predict(test.drop("species", axis=1))))
3 real = test["species"]
4 # creation of the confusion matrix
5 pd.crosstab(np.array(real), np.array(preds),
6 rownames=['Actual species'], colnames=['Predicted species'])
```
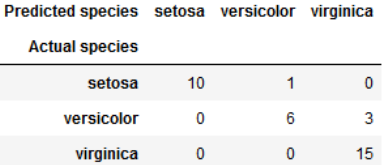

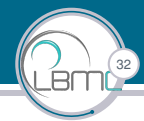

Accuracy of the classifier

```
1 # Accuracy of the model with out of bag score
```

```
2 print("oob score:", round(clf.oob score, 4)*100, "%")
```

```
3 from sklearn.metrics import precision_score, recall_score
```

```
4 print("Precision:", round(precision_score(real, preds, average="micro"), 2) * 100, "%")
```

```
5 print("Recall:", round(recall_score(real, preds, average="micro"), 2) * 100, "%")
```

```
oob score: 77.39 %
Precision: 89.0 %
Recall: 89.0 %
```
# Conclusion

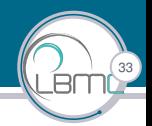

## **Conclusion**

Random forest :

- $\triangleright$  Machine learning algorithm. Training set needed to build a forest.
- $\triangleright$  Useful for **data exploration** of large data sets
- $\triangleright$  Easy to use
- $\triangleright$  Don't overfit the model thanks to random sampling of predictors and training records to build each tree.
- $\triangleright$  Time consuming when building a forest with a lot of trees on large data sets.